## **How To Update Ps3 Games Usb**>>>CLICK HERE<<<

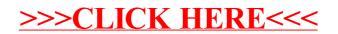